# E\_HANAAW\_18<sup>Q&As</sup>

SAP Certified Development Specialist - ABAP for SAP HANA 2.0

# Pass SAP E\_HANAAW\_18 Exam with 100% Guarantee

Free Download Real Questions & Answers PDF and VCE file from:

https://www.leads4pass.com/e hanaaw 18.html

100% Passing Guarantee 100% Money Back Assurance

Following Questions and Answers are all new published by SAP Official Exam Center

- Instant Download After Purchase
- 100% Money Back Guarantee
- 365 Days Free Update
- 800,000+ Satisfied Customers

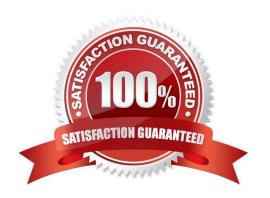

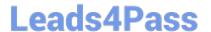

#### **QUESTION 1**

How can you consume a Core Data Services (CDS) view? 2 answers

- A. Use the Data Preview in ABAP Development Tools for SAP NetWeaver.
- B. Use it as a data source in the FROM clause of an Open SQL query.
- C. Use the ABAP language statement WRITE and the CDS view name as the argument.
- D. Use the CDS maintenance transaction (SCDSV).

Correct Answer: AB

#### **QUESTION 2**

What are the main points of SAP HANA High Availability Per Datacenter that are available even in the event of a disaster? There are 2 correct answers to this question

- A. Active clusters for all servers
- B. Shared file systems for only one server
- C. Services-Name and index server on all nodes
- D. High availability configuration

Correct Answer: CD

#### **QUESTION 3**

Which of the following can be part of an analytic view? (3 answers)

- A. Query transformation
- B. Logical joins
- C. Attributes
- D. Data foundation
- E. Unions

Correct Answer: BCD

## **QUESTION 4**

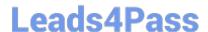

### https://www.leads4pass.com/e\_hanaaw\_18.html

2024 Latest leads4pass E HANAAW 18 PDF and VCE dumps Download

You changed an SAP HANA object that you transported using an SAP HANA Transport container. You want to release the transport request with your changes.

In which sequence do you perform activities in the ABAP development system immediately before the release? Please choose the correct answer.

- A. Open the SAP HANA transport containerSelect take snapshot and Save Activate the SAP HANA Transport Container
- B. Open the SAP HANA delivery unit Select take snapshot and Save Activate the SAP HANA Delivery unit Activate the SAP HANA transport container
- C. Open the ABAP transport request Select take snapshot and Save Activate the SAP HANA transport container
- D. Open the package Select take snapshot and Save Activate the SAP HANA Delivery unit Activate the SAP HANA transport container

Correct Answer: A

#### **QUESTION 5**

Which of the following feature were added to the ABAP Dictionary to support the SAP HANA database? There are 3 correct answers to this question.

- A. De-pooling and de-clustering
- B. Changes of data class
- C. Definition of full-text indexes
- D. Definition of an enhancement category
- E. Storage type for tables

Correct Answer: ACE

E HANAAW 18 VCE Dumps E HANAAW 18 Exam Questions E HANAAW 18
Braindumps